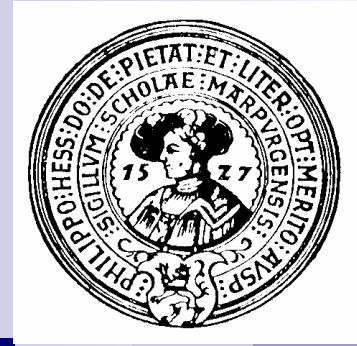

# Ausnahmen und IO

Fehler, Ausnahmen, Java-Exception, throw, catch, Ströme, Puffer, Dateien lesen, schreiben, Tastatur, Terminal, HTTP

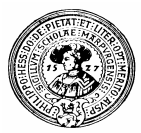

#### Fehler - Ausnahmen

- Fehler : Unreparierbares Ereignis Fehler : Unreparierbares Ereignis  $n$ Partielle Operationen: Partielle Operationen: n Division durch 0 Division durch 0 Hardwareausfälle Hardwareausfälle Ausnahme : Abweichung vom Normalfall Ausnahme : Abweichung vom Normalfall  $\mathsf{n}$ Methoden, die meist, aber nicht immer Methoden, die meist, aber nicht immer ein Resultat liefern ein Resultat liefern int finde(Object [ ] menge, Object x) int finde(Object [ ] menge, Object x) Normalerweise Normalerweise finde(menge,x) : Index, an dem x zum ersten Mal auftritt finde(menge,x) : Index, an dem x zum ersten Mal auftritt  $n$ Was, wenn x nicht vorhanden ist ? Was, wenn x nicht vorhanden ist ?  $n$ Kein Fehler, sondern eine Ausnahme - exception Kein Fehler, sondern eine Ausnahme - exception
	- Der Programmierer sollte die Ausnahme abfangen Der Programmierer sollte die Ausnahme abfangen (to catch) und gesondert behandeln (to catch) und gesondert behandeln

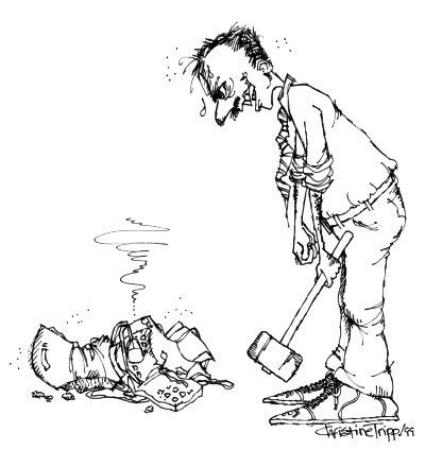

NOW WHO'S MADE THE "FATAL ERROR"?

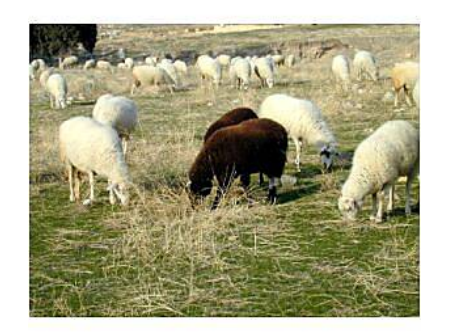

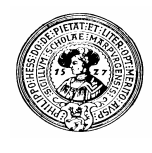

#### Lösung

- Quick fix: n.
	- offensichtlich ungültige Werte als Ergebnis für Ausnahme
	- **finde(menge, x) = -1, falls x nicht in menge**
- **Nachteil** n.
	- der Benutzer von *finde* muss informiert sein
	- er darf nicht vergessen, diesen Fall zu berücksichtigen
- Kann man garantieren, dass der Benutzer nicht vergisst,  $n$ die Ausnahme zu berücksichtigen ?
	- Ja, wenn die Ausnahme zum Bestandteil der Signatur wird:

#### Signatur (Kopf)

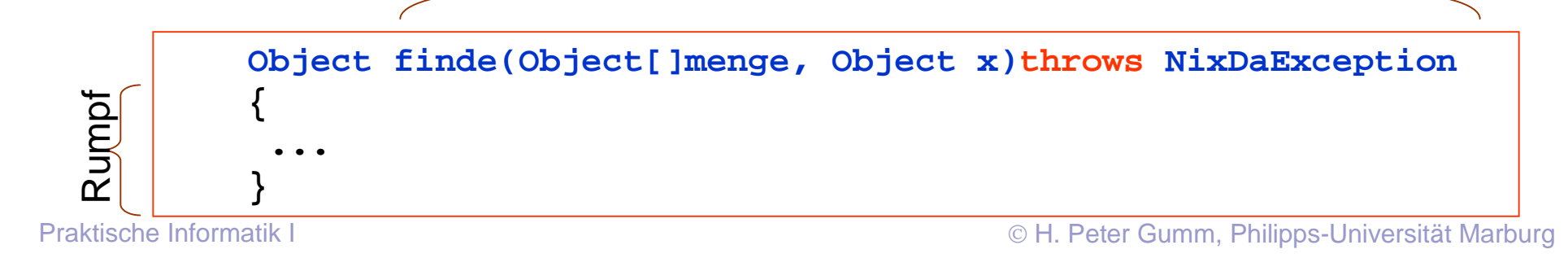

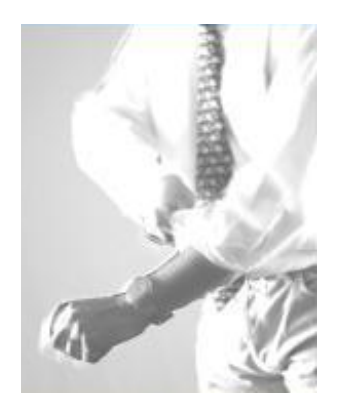

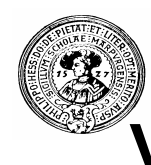

#### Verschiedene Arten von Ausnahmen

- Ausnahmen können weitere Informationen enthalten  $\overline{p}$ 
	- einen Text
	- Zwischenwerte
	- ...
	- beliebige Daten.
- Ausnahmen sind gekapselte Daten  $\overline{n}$ 
	- ... ja, genau: Objekte
	- Java hat zugehörige Klassen

#### Klassen für Exceptions können selbst definiert werden  $\overline{n}$

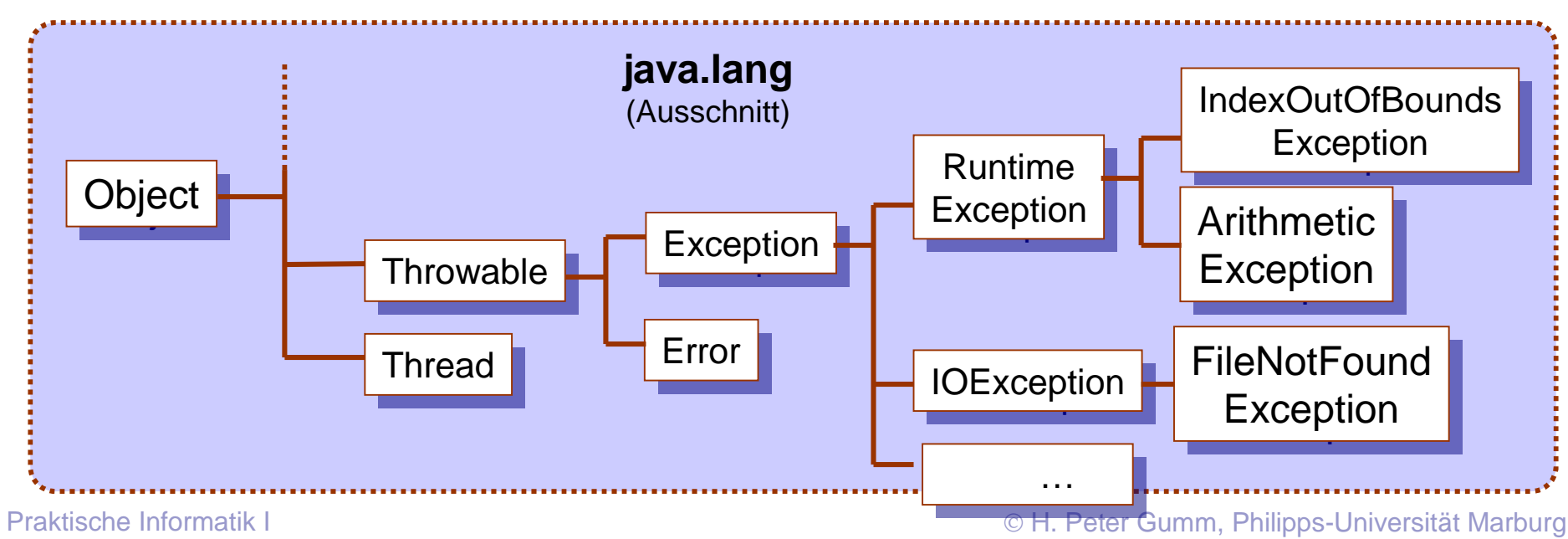

## Ein Bankraub als Ausnahme

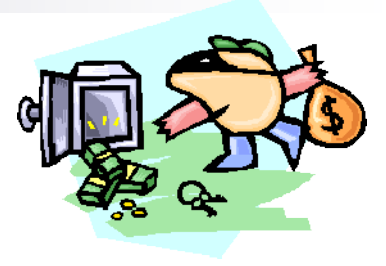

- Meist geht in der Bank alles n. mit rechten Dingen zu
- Manchmal wird aber geklaut  $\mathsf{n}$
- Wir definieren eine Ausnahme  $\mathsf{n}$ **KlauException**
- Als Information wünschen wir: n.
- n
- den Namen des Diebs
- den Namen des Bestohlenen
- den Betrag

```
public class KlauException extends Exception{
    int betraq;
    String dieb;
    String opfer;
    KlauException(String dieb, String opfer, int betrag)
        this dieb=dieb;
        this.opfer = opfer;
        this.betrag = beta;
```
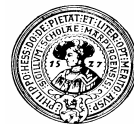

#### Wir stellen eine Falle

Ein Dieb könnte versuchen einen negativen  $\mathsf{n}$ Betrag zu überweisen

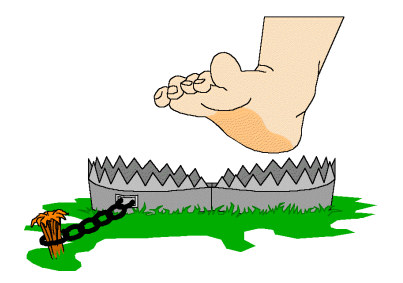

Wir stellen ihm eine Falle  $n$ 

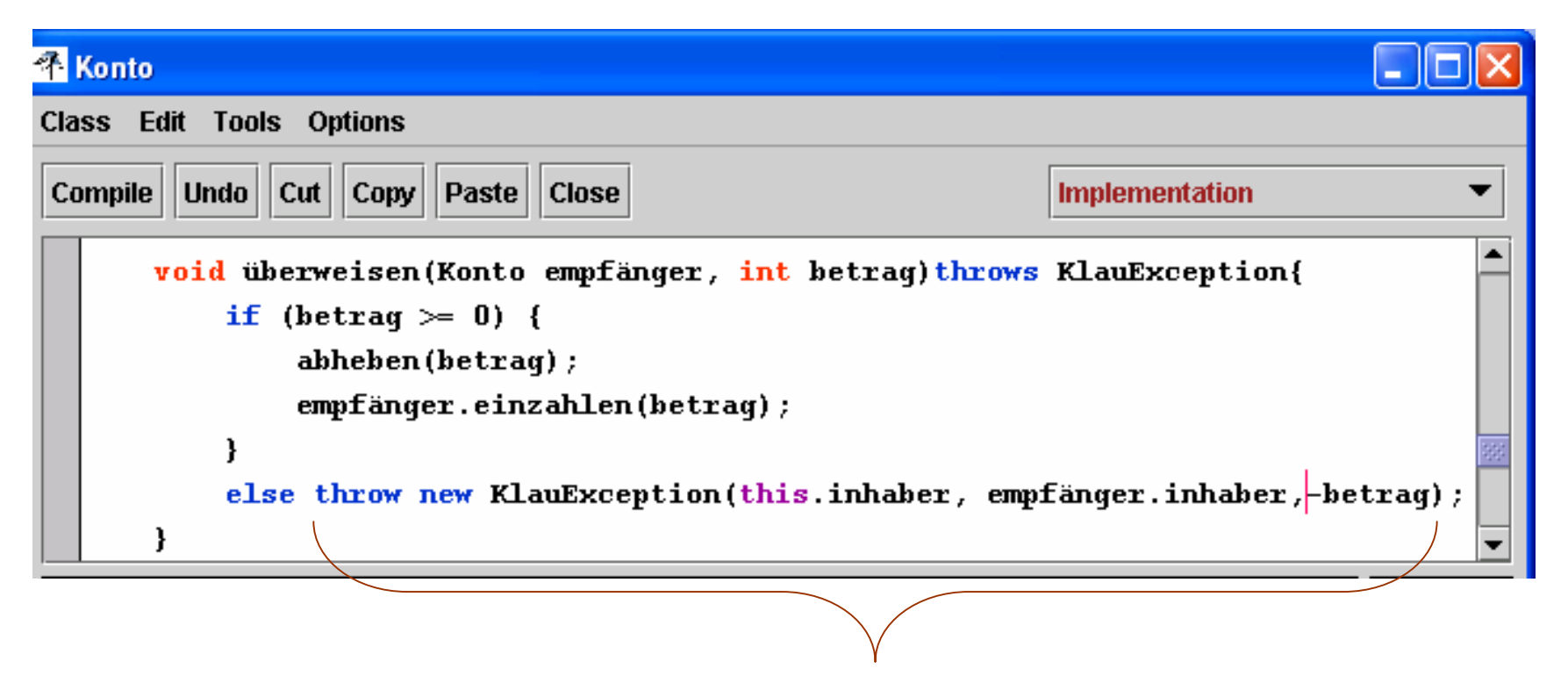

eine Ausnahme wird erzeugt (new) und geworfen (throw)

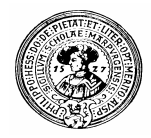

#### Behandeln - oder delegieren

- Wenn man eine Methode benutzt, die eine Exception auswirft,  $n$ gibt es zwei Möglichkeiten
	- die Ausnahme zu behandeln
		- **try{ ... } catch ( ... ){ ... }**
		- n "Haltet den Dieb"
	- die Ausnahme explizit zu delegieren
		- Schlüsselwort: **throws**
		- $n$ , Pass auf, es kann geklaut werden  $\dots$
	- Delegieren ist am einfachsten
		- n Wenn jeder delegiert kann es zum Laufzeitfehler kommen
	- Auf jeden Fall kann keiner sagen
		- n "Ich habe nichts von der Gefahr gewusst"

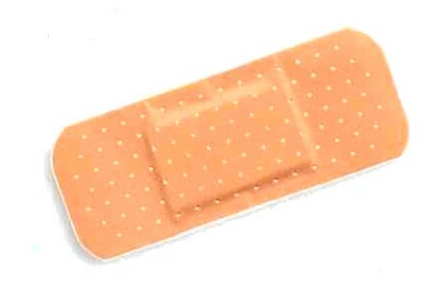

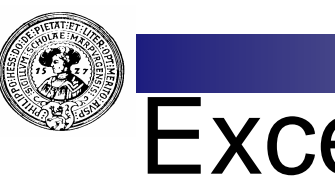

#### Exception delegieren

Soll sich doch der Benutzer meiner Methode drum kümmern  $n$ 

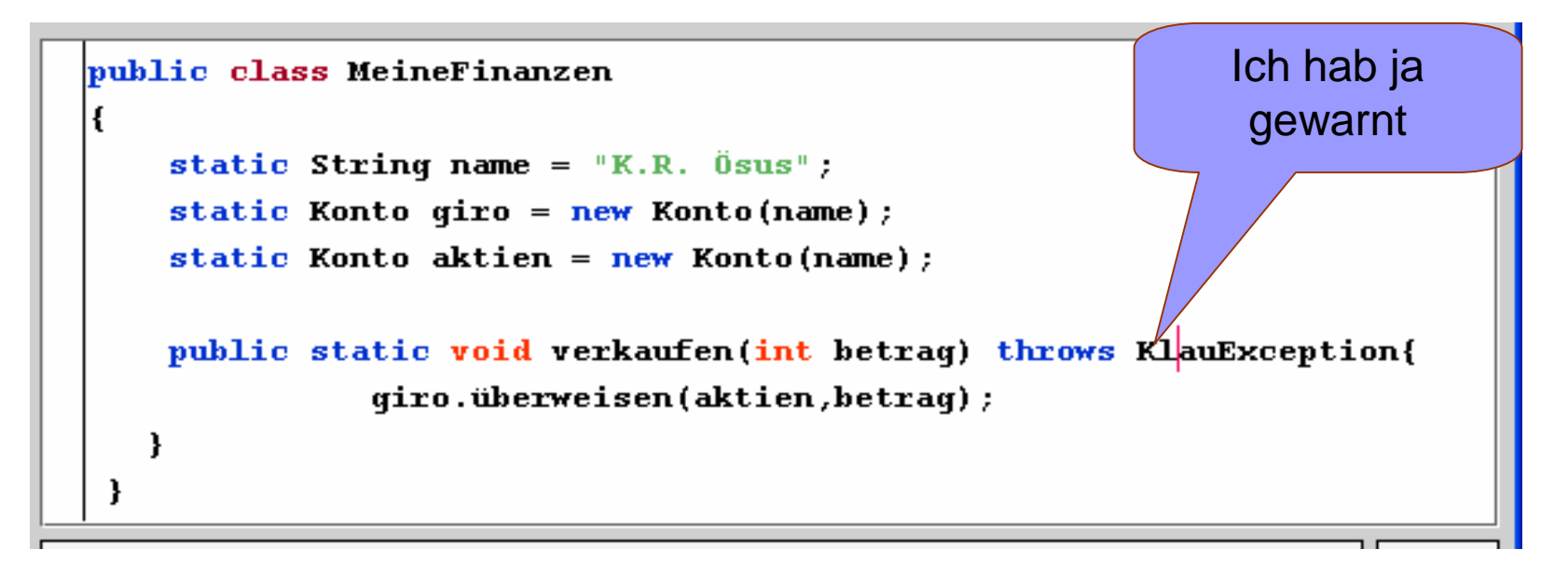

Wenn sich niemand um die Exception kümmert, entsteht ein Laufzeitfehler.

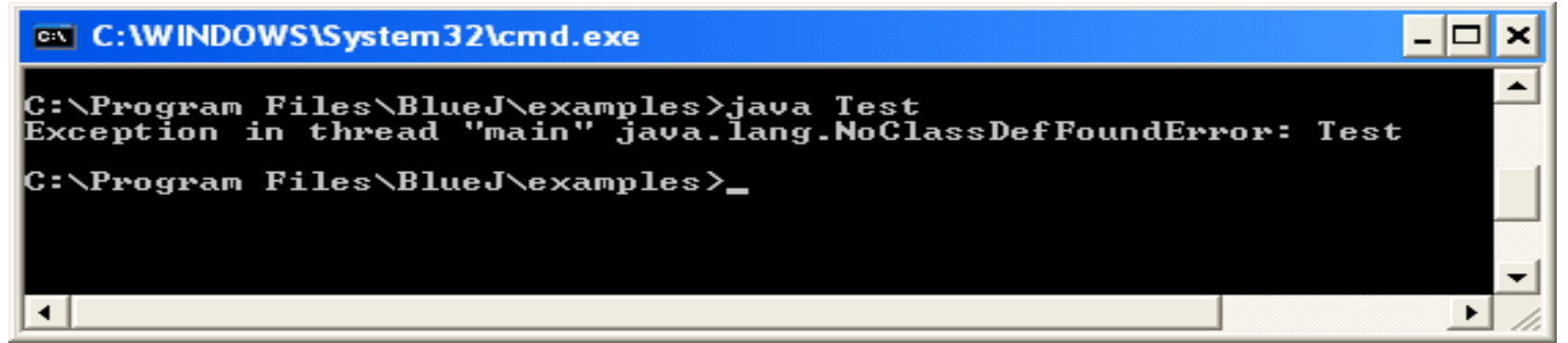

![](_page_8_Picture_0.jpeg)

## Exception behandeln

![](_page_8_Picture_2.jpeg)

**try**: Versuche, die Methode regulär zu Ende zu bringen.

**catch**: Falls eine Exception ausgelöst wird, fange sie.

**try {** *falls alles gut geht* } **catch(***ExceptionDeklaration***) { ...***falls Exception auftritt* **... }**

public class MeineFinanzen

```
static String name = K.R. Osus";
static Konto giro = new Konto (name) ;
static Konto aktien = new Konto (name) ;
```

```
public static void verkaufen(int betraq){
    try \{qiro.uberweisen(aktien, betraq);
    catch (KlauException k){
        System.out.println("Haltet "+k.dieb+". Er hat");
        System.out.println(k.opfer+" "+k.betraq+" \in qestohlen");
```
![](_page_9_Picture_0.jpeg)

## Mehrere Exceptions

- n Eine Methode kann mehrere Exceptions
	- werfen

```
myMethod() throws KlauException, IOException{ … }
```
oder behandeln

```
try { … Normalfall …}
catch ( Klauexception k ) { … behandeln … }
catch { IOException e ) { … behandeln … }
…
finally{ … räume auf … }
```
Eine optionale **finally-**Klausel wird gerne für abschließende Aufräumarbeiten benutzt

![](_page_10_Picture_0.jpeg)

#### Ströme

![](_page_10_Picture_2.jpeg)

- Unidirektionale Datenverbindung  $n$ 
	- Englisch: **stream**
	- Wie eine Röhre, durch die Daten fließen
- n Alle externen Verbindungen nutzen streams
	- Drucker, Dateien, Modem, Tastatur, Terminal, CD-ROM, …
- Zum Lesen: Input-Strom  $n$ 
	- Typische Methoden :
		- n read(), readln(),
- Zum Schreiben: Output-Strom  $n$ 
	- Typische Methoden:
		- n write(char c), writeln(String s), ...
- Notwendige Klassen im Paket **java.io**  $\mathsf{n}$

![](_page_10_Figure_15.jpeg)

![](_page_10_Picture_16.jpeg)

![](_page_11_Picture_0.jpeg)

#### Schreiben in eine Datei

- SchreibStrom auf eine Datei aufmachen
	- **FileWriter brief = newFileWriter("C:/Beispiele/Oma.txt");**
	- Die Datei wird
		- n automatisch erstellt, oder ggf.
		- überschrieben
- Schreiben  $n$ 
	- **brief.write("Hallo Oma,\nbrauche Kohle\n");**
	- **brief.write("Dein Enkel\nMax");**
- Datei schließen  $n$ 
	- **brief.close();**
- Allerdings muss eine Ausnahme berücksichtigt werden:
	- **IOException**

![](_page_11_Picture_14.jpeg)

![](_page_12_Picture_0.jpeg)

#### BriefAnOma

![](_page_12_Picture_2.jpeg)

#### Das komplette Programm

![](_page_12_Figure_4.jpeg)

![](_page_13_Picture_0.jpeg)

#### Aus einer Datei lesen

- LeseStrom auf eine Datei aufmachen
	- **FileReader datei = new FileReader("Oma.txt");**
		- n Der FileReader liest per default die Datei als int-Folge

![](_page_13_Picture_5.jpeg)

- **int zahl; zahl = datei.read();**
- Datei am Ende, falls gelesener Wert negativ:

**while( zahl != -1) { tuWas(); zahl=datei.read(); }** 

- Alternativ: nächstes Bytes als char-Wert lesen
	- **char next;**

```
next =(char)datei.read();
```
- Datei schließen
	- **datei.close();**
- Hier muss neben **IOException** eine weitere Exception berücksichtigt werden:
	- **FileNotFoundException**

![](_page_13_Picture_17.jpeg)

![](_page_14_Picture_0.jpeg)

Oma liest den Brief und schreibt ihn in das Terminal Fenster

das mit den großen Buchstaben …

```
|import java.io.*;
 public class OmaLiest{
      static void liesVor(){
          try.
             FileReader brief = new FileReader("0ma.txt");
              int c = brief.read():
                                                   \bigotimes BlueJ...
             while(c!= -1){
                  System.out.print((char)c);
                                                    Options
                  c = brief.read();
                                                    Hallo Oma,
              brief.close()brauche Kohle
                                                    Immer Dein
          catch(FileNotFoundException f){ }
                                                    Maxi
          catch(IOException e){ }
Praktische Informatik I Hartoche Informatik I Heren Gumm, Philipps-Universität Marburg
```
![](_page_15_Picture_0.jpeg)

#### Schmutzige Tricks

Statt der klaren Schleife  $n$ 

```
int c = datei.read(); 
  while( c!= -1){
     System.out.print((char)c);
      c = datei.read();
  }
```
schreiben C- und Java-Cowboys gerne

```
int c;
while( (c = datei.read()) != -1 ){
     System.out.print((char)c);
}
```
![](_page_15_Picture_6.jpeg)

- Jede Zuweisung ist auch ein Ausdruck
- **x = 5** ist ein Ausdruck mit Wert **5**
- **c = datei.read()** ist auch ein Ausdruck
- Das Einlesen der nächsten Zahl ist ein Seiteneffekt

![](_page_15_Picture_11.jpeg)

![](_page_16_Picture_0.jpeg)

#### Gepuffertes Schreiben und Lesen

- Lesen und Schreiben einzelner Zeichen ist unökonomisch  $\overline{n}$ 
	- Festplatte muss sich drehen
	- Schreib-Lesekopf muss sich bewegen
- Ganze Blöcke werden auf einmal gelesen oder geschreiben  $n$ 
	- ein Block kann z.B. ein Sektor auf der Platte sein
- Resultat wird gepuffert  $n$ 
	- Puffer ist ein Behälter im Hauptspeicher
	- Schreiben: Zeichen in Puffer schreiben
		- n wenn Puffer voll ist, in einem Rutsch auf die Platte schreiben
		- ebenso wenn der **close()** Befehl kommt.
	- Lesen: einen ganzen Puffer voll von der Platte lesen
		- read()-Befehl liest aus dem Puffer, solange dort noch Zeichen vorhanden sind.

![](_page_16_Picture_14.jpeg)

![](_page_16_Picture_15.jpeg)

![](_page_17_Picture_0.jpeg)

#### Gepuffertes Lesen

- Der Puffer kann z.B. ein Array im Hauptspeicher sein  $\overline{p}$
- Ein Java-Befehl **read(), readLine()** o.ä. bewirkt  $\overline{p}$ 
	- lies das nächste Zeichen, bzw. die nächste Zeile aus dem Puffer
	- falls der Puffer leer wird, fülle ihn wieder mit einem Sektor der Platte

![](_page_17_Figure_6.jpeg)

![](_page_18_Picture_0.jpeg)

## Gepuffertes Schreiben

- Geschrieben wird in den Puffer  $\mathsf{n}$ 
	- Wenn der Puffer voll ist, wird er in einem Vorgang auf die Platte geschrieben
	- **close()** : entleere Puffer auf die Platte, schließe Puffer.

![](_page_18_Figure_5.jpeg)

![](_page_19_Picture_0.jpeg)

#### Java setzt streams zusammen

- **FileReader rohBrief = new FileReader("Oma.txt"); BufferedReader brief = new BufferedReader(rohBrief);**
- n oder auf einen Schlag:
- **BufferedReader brief = new BufferedReader(new FileReader("Oma.txt"));**

![](_page_19_Picture_5.jpeg)

n **new** BufferedWriter(new FileWriter("Oma.txt"))

![](_page_19_Picture_7.jpeg)

![](_page_20_Picture_0.jpeg)

#### Gemütliches Schreiben und Lesen

![](_page_20_Figure_2.jpeg)

![](_page_21_Picture_0.jpeg)

#### Gemütliches Lesen

```
Hallo Omi,
import iava.io.*;
                                                        wie gehts
                                                        Immer Dein
\bm{\texttt{public class Omaliest}}Max
    static void liesVor(){
         try.
              RufferedReader brief =
                new BufferedReader(new FileReader("0ma.txt"));
              String zeile = brief.readLine();
              while \sqrt{z} zeile != null) {
                                                             FileReader
                                                          h.
                   System.out.println(zeile);eingepackt in 
                   zeile=brief.readLine();
                                                             BufferedReader
              brief.close();
                                                             BufferedReader
                                                          ∘n.
                                                             liest einen String
         catch(FileNotFoundException f){ }
         catch (IOException e) { }
          EileNotFoundException ist FileNotFoundException ist zeilenweise<br>
Unterklasse von IOException
```
 $\blacksquare$  B. . .  $\vert$  ...  $\vert$ 

**Options** 

#### Tastatur, Terminal

- Tastatur und Terminal wie Ströme behandelt  $\overline{p}$
- Tastatur ist ein **InputStream**  $n$ 
	- In der Klasse **System** ist **in** als statische Variable definiert
	- **public class System{ static InputStream in; ... }**
- Terminal ist ein **PrintStream**  $n$ 
	- In der Klasse **System** als statisches Feld **out** definiert
	- **public class System{ static PrintStream out; ... }**
- Für Fehlermeldungen gibt es einen eigenen **PrintStream err**.  $n$

![](_page_22_Picture_9.jpeg)

![](_page_22_Picture_10.jpeg)

![](_page_23_Picture_0.jpeg)

#### Terminaleingabe

![](_page_23_Figure_2.jpeg)

BlueJ: Terminal... - 0

Tipp mir bitte was nettes

**Options** 

So'n Ouatsch

![](_page_24_Picture_0.jpeg)

- Normalerweise  $\overline{n}$ 
	- **System.in** die Tastatur
		- Klasse: **BJInputStream**  $\overline{p}$
		- ein **InputStream** mit  $\overline{p}$ zusätzlichen Feldern
	- **System.out**: das Terminal
		- ein **PrintStream**
- Das kann man ändern n.

```
System.setOut(
  new FileStream("meineDatei.txt")
);
```
Jedes **System.out.println** geht ab jetzt in die Datei

![](_page_24_Picture_10.jpeg)

![](_page_25_Picture_0.jpeg)